# Package: syntenet (via r-universe)

July 4, 2024

Title Inference And Analysis Of Synteny Networks

Version 1.7.0

Date 2022-03-28

Description syntenet can be used to infer synteny networks from whole-genome protein sequences and analyze them. Anchor pairs are detected with the MCScanX algorithm, which was ported to this package with the Rcpp framework for R and C++ integration. Anchor pairs from synteny analyses are treated as an undirected unweighted graph (i.e., a synteny network), and users can perform: i. network clustering; ii. phylogenomic profiling (by identifying which species contain which clusters) and; iii. microsynteny-based phylogeny reconstruction with maximum likelihood.

## License GPL-3

URL <https://github.com/almeidasilvaf/syntenet>

# BugReports <https://support.bioconductor.org/t/syntenet>

biocViews Software, NetworkInference, FunctionalGenomics, ComparativeGenomics, Phylogenetics, SystemsBiology, GraphAndNetwork, WholeGenome, Network

Encoding UTF-8

Roxygen list(markdown = TRUE)

## RoxygenNote 7.3.1

- Imports Rcpp (>= 1.0.8), BiocParallel, GenomicRanges, rlang, Biostrings, rtracklayer, utils, methods, igraph, stats, grDevices, RColorBrewer, pheatmap, ggplot2, ggnetwork, intergraph, networkD3
- Suggests BiocStyle, ggtree, labdsv, covr, knitr, rmarkdown, testthat  $(>= 3.0.0)$ , xml2

Config/testthat/edition 3

VignetteBuilder knitr

LinkingTo Rcpp, testthat

#### 2 Contents

NeedsCompilation yes Depends  $R$  ( $>= 4.2$ ) LazyData false Repository https://bioc.r-universe.dev RemoteUrl https://github.com/bioc/syntenet RemoteRef HEAD RemoteSha 2b17e15a7406df56e4a686de3c3dee5117211f29

# **Contents**

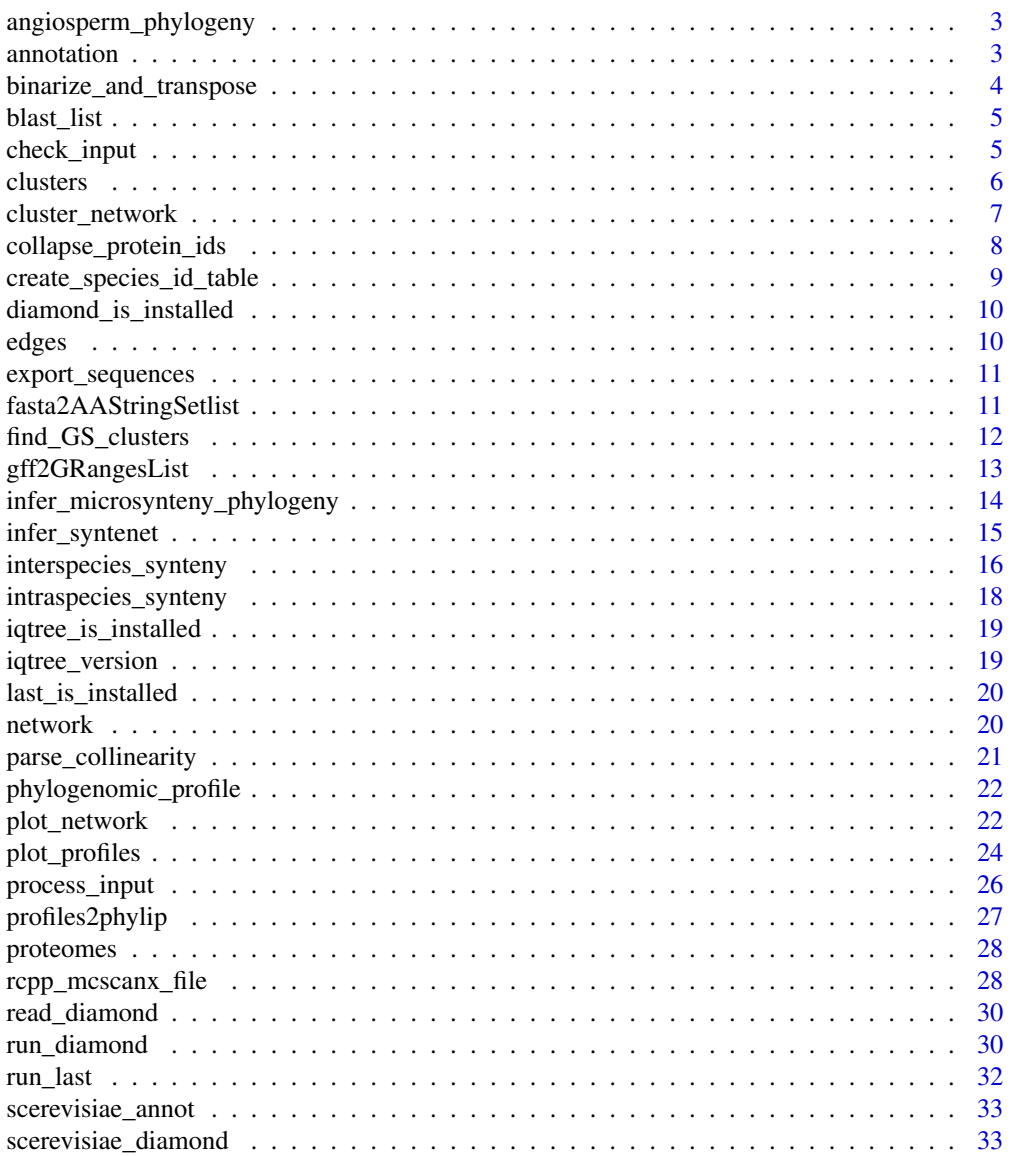

#### <span id="page-2-0"></span>**Index** [34](#page-33-0)

angiosperm\_phylogeny *Microsynteny-based angiosperm phylogeny.*

#### Description

Original tree file obtained from Zhao et al., 2021. The tree is an object of class 'phylo', which can be created by reading the tree file with treeio::read.tree().

#### Usage

data(angiosperm\_phylogeny)

## Format

An object of class 'phylo'.

## References

Zhao, T., Zwaenepoel, A., Xue, J. Y., Kao, S. M., Li, Z., Schranz, M. E., & Van de Peer, Y. (2021). Whole-genome microsynteny-based phylogeny of angiosperms. Nature Communications, 12(1), 1-14.

#### Examples

data(angiosperm\_phylogeny)

annotation *Filtered genome annotation for Ostreococcus sp. species*

#### Description

Data obtained from Pico-PLAZA 3.0. Only annotation data for primary transcripts were included, and only genes for chromosomes 1, 2, and 3.

#### Usage

```
data(annotation)
```
#### Format

A CompressedGRangesList containing the elements Olucimarinus, Osp\_RCC809, and Otauri.

## <span id="page-3-0"></span>References

Van Bel, M., Silvestri, F., Weitz, E. M., Kreft, L., Botzki, A., Coppens, F., & Vandepoele, K. (2021). PLAZA 5.0: extending the scope and power of comparative and functional genomics in plants. Nucleic acids research.

## Examples

data(annotation)

binarize\_and\_transpose

*Binarize and transpose the phylogenomic profile matrix*

## Description

Binarize and transpose the phylogenomic profile matrix

#### Usage

binarize\_and\_transpose(profile\_matrix = NULL)

## Arguments

profile\_matrix A matrix with phylogenomic profiles obtained with phylogenomic\_profile.

# Value

A binary and transposed version of the profiles matrix.

```
data(clusters)
profile_matrix <- phylogenomic_profile(clusters)
tmat <- binarize_and_transpose(profile_matrix)
```
<span id="page-4-0"></span>

## Description

The object was created by running run\_diamond on the protein sequences for the Ostreococcus algae available in the proteomes example data. Hits with <50% identity were filtered out. Code to recreate this data is available at the script/ subdirectory.

#### Usage

data(blast\_list)

## Format

A list of data frames containing the pairwise comparisons between proteomes of Ostreococcus species.

## Examples

data(blast\_list)

check\_input *Check if input objects are ready for further analyses*

## Description

Check if input objects are ready for further analyses

## Usage

```
check_input(seq = NULL, annotation = NULL, gene_field = "gene_id")
```
#### Arguments

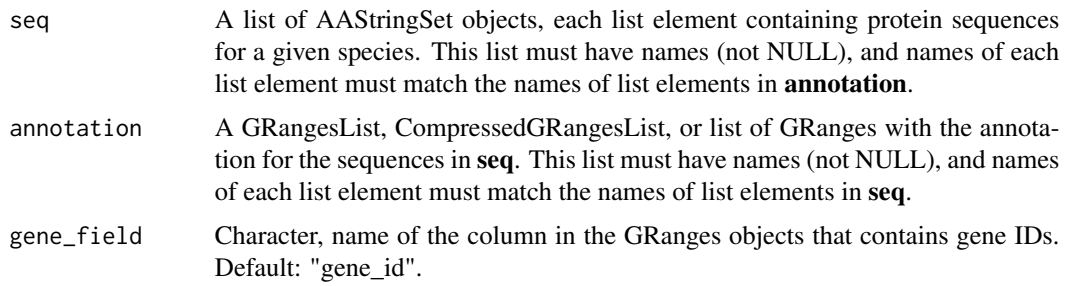

## <span id="page-5-0"></span>Details

This function checks the input data for 3 required conditions:

- 1. Names of seq list (i.e., names (seq)) match the names of **annotation** GRangesList/CompressedGRangesList (i.e., names(annotation))
- 2. For each species (list elements), the number of sequences in seq is not greater than the number of genes in annotation. This is a way to ensure users do not input the translated sequences for multiple isoforms of the same gene (generated by alternative splicing). Ideally, the number of sequences in seq should be equal to the number of genes in annotation, but this may not always stand true because of non-protein-coding genes.
- 3. For each species, sequence names (i.e., names(seq[[x]]), equivalent to FASTA headers) match gene names in annotation.

#### Value

TRUE if the objects pass the check.

## Examples

```
data(annotation)
data(proteomes)
check_input(proteomes, annotation)
```
clusters *Synteny network clusters of BUSCO genes for 25 eudicot species*

#### Description

Data obtained from Zhao & Schranz, 2019.

#### Usage

data(clusters)

# Format

A 2-column data frame containing the following variables:

Gene Gene ID

Cluster Cluster ID

#### References

Zhao, T., & Schranz, M. E. (2019). Network-based microsynteny analysis identifies major differences and genomic outliers in mammalian and angiosperm genomes. Proceedings of the National Academy of Sciences, 116(6), 2165-2174.

# <span id="page-6-0"></span>cluster\_network 7

## Examples

data(clusters)

cluster\_network *Cluster the synteny network using the Infomap algorithm*

## Description

Cluster the synteny network using the Infomap algorithm

## Usage

```
cluster_network(
  network = NULL,
  clust_function = igraph::cluster_infomap,
  clust_params = NULL
\mathcal{L}
```
## Arguments

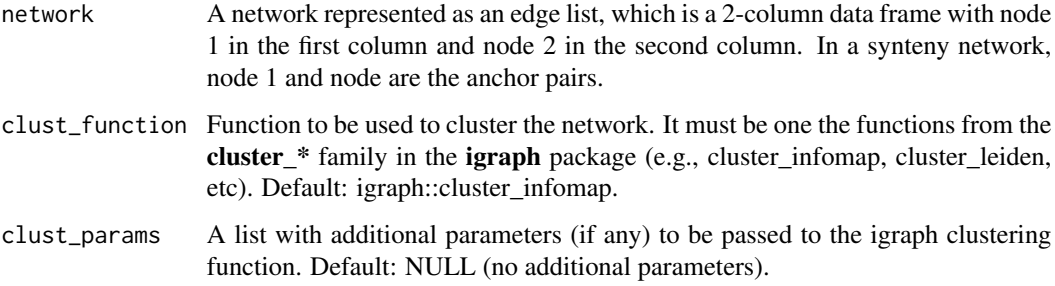

## Value

A 2-column data frame with the following variables:

Gene Gene ID.

Cluster Cluster ID as identified by infomap.

```
data(network)
clusters <- cluster_network(network[1:500, ])
```
<span id="page-7-0"></span>collapse\_protein\_ids *Collapse protein IDs into gene IDs in sequence names of AAStringSet objects*

#### Description

This function can be used if the sequence names of the AAStringSet objects contain protein IDs instead of gene IDs (what syntenet requires)

#### Usage

collapse\_protein\_ids(seq, protein2gene = NULL)

#### Arguments

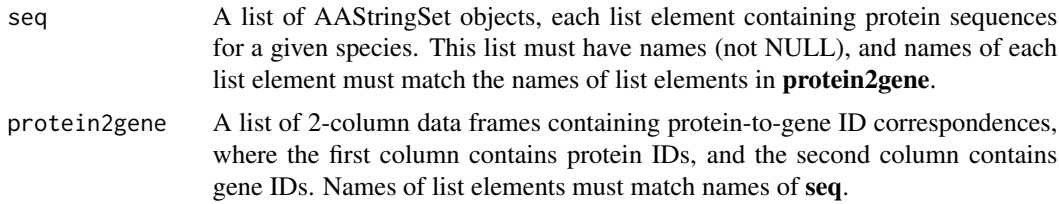

#### Details

For each species, this function will replace the protein IDs in sequence names with gene IDs using the protein-to-gene correspondence table in **protein2gene**. After replacing protein IDs with gene IDs, if there are multiple sequences with the same gene ID (indicating different isoforms of the same gene), only the longest sequence is kept, so that the number of sequences is not greater than the number of genes.

## Value

A list of AAStringSet objects as in seq, but with protein IDs replaced with gene IDs.

```
# Load data
seq_path <- system.file(
    "extdata", "RefSeq_parsing_example", package = "syntenet"
)
seq <- fasta2AAStringSetlist(seq_path)
annot <- gff2GRangesList(seq_path)
# Clean sequence names
names(seq$Aalosa) <- gsub(" .*", "", names(seq$Aalosa))
# Create a correspondence data frame
cor_df <- as.data.frame(annot$Aalosa[annot$Aalosa$type == "CDS", ])
```
## <span id="page-8-0"></span>create\_species\_id\_table 9

```
cor_df <- cor_df[, c("Name", "gene")]
# Create a list of correspondence data frames
protein2gene <- list(Aalosa = cor_df)
# Collapse IDs
new_seqs <- collapse_protein_ids(seq, protein2gene)
```
create\_species\_id\_table

*Create a data frame of species IDs (3-5-character abbreviations)*

## Description

Create a data frame of species IDs (3-5-character abbreviations)

#### Usage

create\_species\_id\_table(species\_names)

#### Arguments

species\_names A character vector of names extracted from the seq or annotation lists, which can be extracted with names(seq) or names(annotation).

## Value

A 2-column data frame with the following variables:

species\_id Character, species ID consisting of 3-5 characters.

species\_name Character, original names passed as input.

#### Examples

```
# Load 'seq' list (list of AAStringSet objects)
data(proteomes)
# Create ID table
```
create\_species\_id\_table(names(proteomes))

<span id="page-9-0"></span>diamond\_is\_installed *Check if DIAMOND is installed*

# Description

Check if DIAMOND is installed

#### Usage

```
diamond_is_installed()
```
## Value

Logical indicating whether DIAMOND is installed or not.

## Examples

diamond\_is\_installed()

edges *Synteny network of Ostreococcus genomes represented as an edge list*

## Description

The object was created by running infer\_syntenet on the **blast\_list** example data. Code to recreate this data set is available at the script/ subdirectory.

## Usage

data(edges)

## Format

A data frame containing anchor pairs between two Ostreococcus proteomes.

#### Examples

data(edges)

<span id="page-10-0"></span>export\_sequences *Export processed sequences as FASTA files*

## Description

Export processed sequences as FASTA files

#### Usage

```
export_sequences(seq = NULL, outdir = tempdir())
```
## Arguments

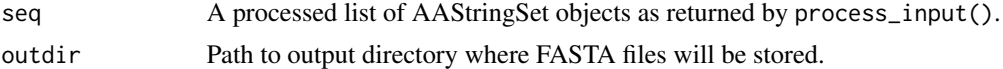

## Value

Path to exported FASTA files.

## Examples

```
# Load data
data(proteomes)
data(annotation)
# Process data
pdata <- process_input(proteomes, annotation)
```

```
# Export data
outdir <- file.path(tempdir(), "example_test")
export_sequences(pdata$seq, outdir)
```
fasta2AAStringSetlist *Read FASTA files in a directory as a list of AAStringSet objects*

## Description

Read FASTA files in a directory as a list of AAStringSet objects

#### Usage

```
fasta2AAStringSetlist(fasta_dir)
```
#### Arguments

fasta\_dir Character indicating the path to the directory containing FASTA files.

```
A list of AAStringSet objects, where each element represents a different FASTA file.
```
#### Examples

```
fasta_dir <- system.file("extdata", "sequences", package = "syntenet")
aastringsetlist <- fasta2AAStringSetlist(fasta_dir)
```
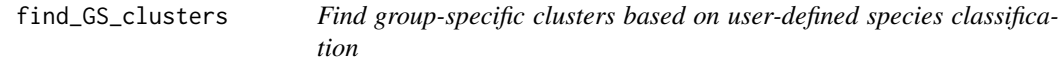

#### **Description**

Find group-specific clusters based on user-defined species classification

#### Usage

```
find_GS_clusters(
  profile_matrix = NULL,
  species_annotation = NULL,
 min_percentage = 50
)
```
#### Arguments

profile\_matrix A matrix of phylogenomic profiles obtained with phylogenomic\_profile.

species\_annotation A 2-column data frame with species IDs in the first column (same as column names of profile matrix), and species annotation (e.g., higher-level taxonomic information) in the second column.

min\_percentage Numeric scalar with the minimum percentage of species in a group to consider group specificity. For instance, if a given cluster is present in only 1 group of species, but in less than min\_percentage of the species for this group, it will not be considered a group-specific cluster. This filtering criterion is useful to differentiate group-specific clusters (e.g., family-specific) from subgroup-specific clusters (e.g., genus-specific). Default: 50.

#### Value

A data frame with the following variables:

Group To which group of species the cluster is specific.

Percentage Percentage of species from the group that are represented by the cluster.

Cluster Cluster ID.

## <span id="page-12-0"></span>gff2GRangesList 13

#### Examples

```
data(clusters)
profile_matrix <- phylogenomic_profile(clusters)
# Species annotation
species_order <- c(
    "vra", "van", "pvu", "gma", "cca", "tpr", "mtr", "adu", "lja",
    "Lang", "car", "pmu", "ppe", "pbr", "mdo", "roc", "fve",
    "Mnot", "Zjuj", "hlu", "jcu", "mes", "rco", "lus", "ptr"
\mathcal{L}species_annotation <- data.frame(
  Species = species_order,
  Family = c(rep("Fabaceae", 11), rep("Rosaceae", 6),
              "Moraceae", "Ramnaceae", "Cannabaceae",
               rep("Euphorbiaceae", 3), "Linaceae", "Salicaceae")
)
gs_clusters <- find_GS_clusters(profile_matrix, species_annotation)
```
gff2GRangesList *Read GFF/GTF files in a directory as a GRangesList object*

#### Description

Read GFF/GTF files in a directory as a GRangesList object

#### Usage

```
gff2GRangesList(gff_dir)
```
## Arguments

gff\_dir Character indicating the path to the directory containing GFF/GTF files.

#### Value

A GRangesList object, where each element represents a different GFF/GTF file.

```
gff_dir <- system.file("extdata", "annotation", package = "syntenet")
grangeslist <- gff2GRangesList(gff_dir)
```
<span id="page-13-0"></span>infer\_microsynteny\_phylogeny

*Infer microsynteny-based phylogeny with IQTREE*

## Description

Infer microsynteny-based phylogeny with IQTREE

#### Usage

```
infer_microsynteny_phylogeny(
 transposed_profiles = NULL,
 bootr = 1000,
 altboot = 1000,threads = "AUTO",
 model = "MK+FO+R",outdir = tempdir(),outgroup = NULL,
 verbose = FALSE
)
```
## Arguments

transposed\_profiles

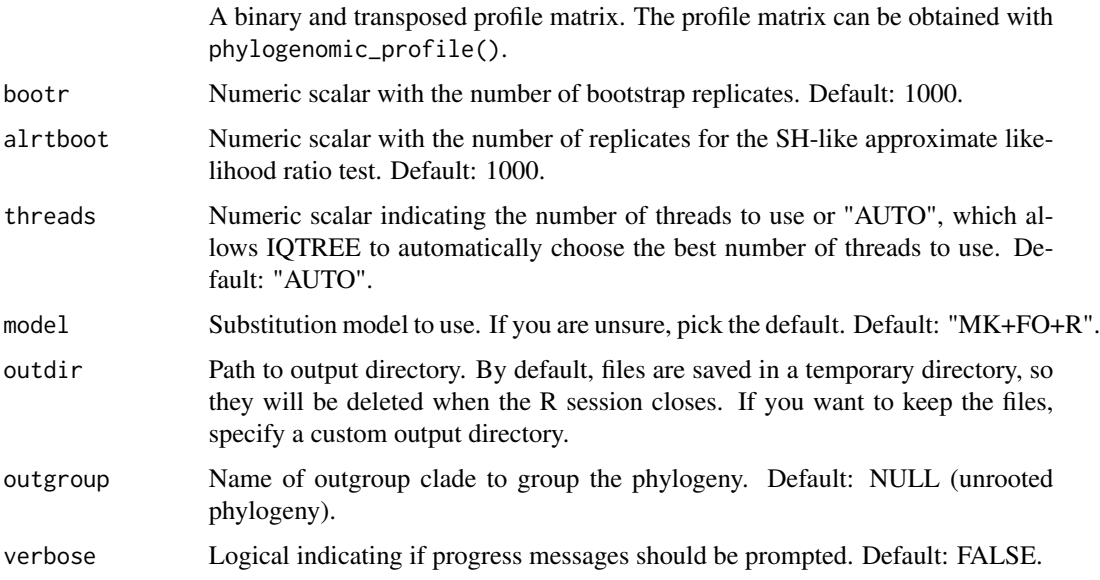

#### Value

A character vector of paths to output files.

## <span id="page-14-0"></span>infer\_syntenet 15

#### Examples

```
data(clusters)
profile_matrix <- phylogenomic_profile(clusters)
tmat <- binarize_and_transpose(profile_matrix)
# Leave only some legumes and P. mume as an outgroup for testing purposes
included <- c("gma", "pvu", "vra", "van", "cca", "pmu")
tmat <- tmat[rownames(tmat) %in% included, ]
# Remove non-variable sites
tmat <- tmat[, colSums(tmat) != length(included)]
if(iqtree_is_installed()) {
   phylo <- infer_microsynteny_phylogeny(tmat, outgroup = "pmu",
                                          threads = 1)
}
```
infer\_syntenet *Infer synteny network*

#### Description

Infer synteny network

#### Usage

```
infer_syntenet(
 blast_list = NULL,
  annotation = NULL,
  outdir = tempdir(),anchors = 5,
 max_gaps = 25,
  is_pairwise = TRUE,
  verbose = FALSE,
 bp_param = BiocParallel::SerialParam(),
  ...
)
```
#### Arguments

```
blast_list A list of data frames, each data frame having the tabular output of BLASTp
                  or similar programs, such as DIAMOND. This is the output of the function
                  run_diamond(). If you performed pairwise comparisons on the command line,
                  you can read the tabular output as data frames and combine them in a list. List
                  names must be have species names separated by underscore. For instance, if the
                  first list element is a data frame containing the comparison of speciesA (query)
                  against speciesB (database), its name must be "speciesA_speciesB".
```
<span id="page-15-0"></span>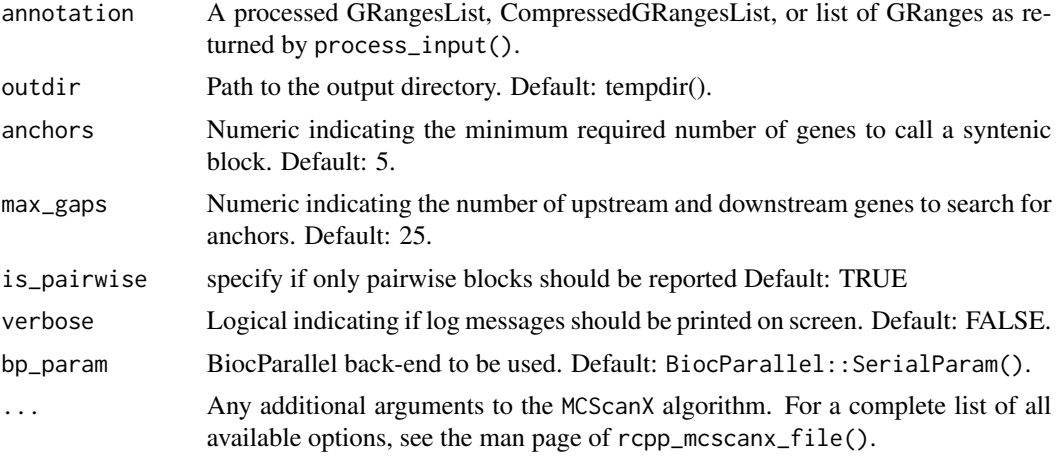

## Value

A network represented as an edge list.

## Examples

```
# Load data
data(proteomes)
data(annotation)
data(blast_list)
# Create processed annotation list
annotation <- process_input(proteomes, annotation)$annotation
# Infer the synteny network
net <- infer_syntenet(blast_list, annotation)
```
interspecies\_synteny *Detect interspecies synteny*

## Description

Detect interspecies synteny

#### Usage

```
interspecies_synteny(
 blast_inter = NULL,
 annotation = NULL,
  inter_dir = file.path(tempdir(), "inter"),
 anchors = 5,
 max\_gaps = 25,
 is_pairwise = TRUE,
```

```
verbose = FALSE,
  bp_param = BiocParallel::SerialParam(),
  ...
\mathcal{L}
```
## Arguments

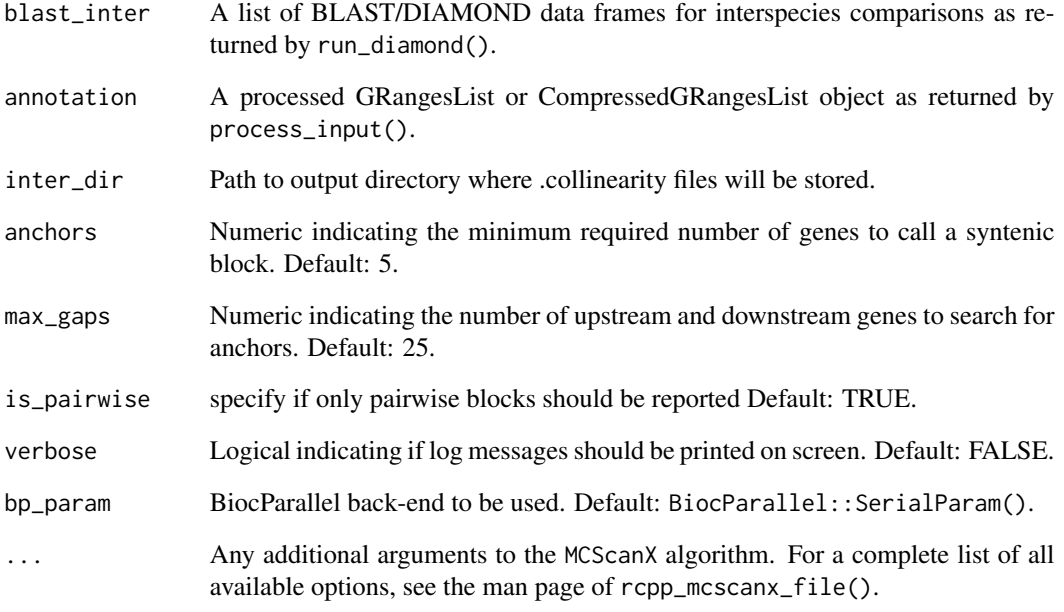

## Value

Paths to .collinearity files.

# Examples

```
# Load data
data(proteomes)
data(blast_list)
data(annotation)
```
# Get DIAMOND and processed annotation lists blast\_inter <- blast\_list[2] annotation <- process\_input(proteomes, annotation)\$annotation

```
# Detect interspecies synteny
intersyn <- interspecies_synteny(blast_inter, annotation)
```
# <span id="page-17-0"></span>Description

Detect intraspecies synteny

## Usage

```
intraspecies_synteny(
 blast_intra = NULL,
  annotation = NULL,
  intra_dir = file.path(tempdir(), "intra"),
  anchors = 5,
 max_gaps = 25,
 is_pairwise = TRUE,
  verbose = FALSE,
 bp_param = BiocParallel::SerialParam(),
  ...
)
```
# Arguments

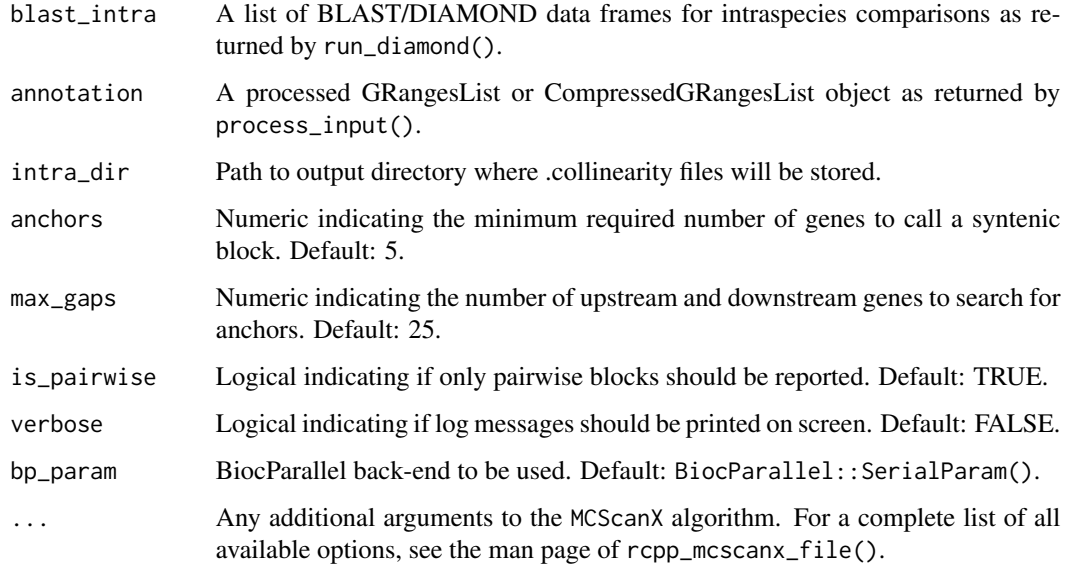

#### Value

Paths to .collinearity files.

## <span id="page-18-0"></span>iqtree\_is\_installed 19

## Examples

```
# Load data
data(scerevisiae_annot)
data(scerevisiae_diamond)
# Detect intragenome synteny
intra_syn <- intraspecies_synteny(
    scerevisiae_diamond, scerevisiae_annot
)
```
iqtree\_is\_installed *Check if IQTREE is installed*

## Description

Check if IQTREE is installed

## Usage

iqtree\_is\_installed()

#### Value

Logical indicating whether IQTREE is installed or not.

#### Examples

```
iqtree_is_installed()
```
iqtree\_version *Get IQ-TREE version*

## Description

Get IQ-TREE version

#### Usage

iqtree\_version()

## Value

Numeric indicating IQ-TREE version, with either 1 or 2.

#### Examples

iqtree\_version()

<span id="page-19-0"></span>last\_is\_installed *Check if last is installed*

#### Description

Check if last is installed

#### Usage

last\_is\_installed()

#### Value

Logical indicating whether last is installed or not.

## Examples

last\_is\_installed()

network *Synteny network of BUSCO genes for 25 eudicot species*

## Description

Data obtained from Zhao & Schranz, 2019.

#### Usage

data(network)

## Format

An edgelist (i.e., a 2-column data frame with node 1 in column 1 and node 2 in column 2).

#### References

Zhao, T., & Schranz, M. E. (2019). Network-based microsynteny analysis identifies major differences and genomic outliers in mammalian and angiosperm genomes. Proceedings of the National Academy of Sciences, 116(6), 2165-2174.

## Examples

data(network)

<span id="page-20-0"></span>parse\_collinearity *Parse .collinearity files obtained with MCScan*

#### Description

The .collinearity files can be obtained with intraspecies\_synteny and interspecies\_synteny, which execute a native version of the MCScan algorithm.

#### Usage

```
parse_collinearity(collinearity_paths = NULL, as = "anchors")
```
#### Arguments

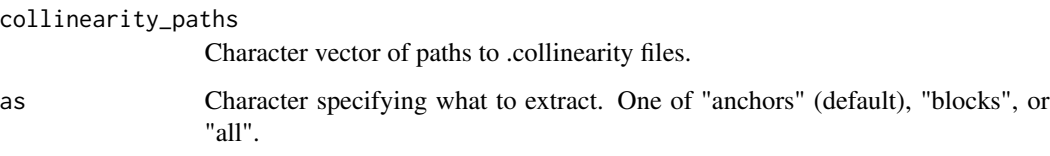

#### Value

If as is "anchors", a data frame with variables "Anchor1", and "Anchor2". If as is "blocks", a data frame with variables "Block", "Block\_score", "Chr", and "Orientation". If as is "all", a data frame with all aforementioned variables, which indicate:

Block Numeric, synteny block ID

Block\_score Numeric, score of synteny block.

Chr Character, query and target chromosome of the synteny block formatted as "&".

Orientation Character, the orientation of genes within blocks, with "plus" indicating that genes are in the same direction, and "minus" indicating that genes are in opposite directions.

Anchor1 Character, gene ID of anchor 1.

Anchor2 Character, gene ID of anchor 2.

```
collinearity_paths <- system.file(
    "extdata", "Scerevisiae.collinearity", package = "syntenet"
)
net <- parse_collinearity(collinearity_paths)
```
<span id="page-21-0"></span>phylogenomic\_profile *Perform phylogenomic profiling for synteny network clusters*

#### Description

Perform phylogenomic profiling for synteny network clusters

#### Usage

```
phylogenomic_profile(clusters = NULL)
```
## Arguments

clusters A 2-column data frame with variables Gene and Cluster as returned by cluster\_network.

## Value

A matrix of i rows and j columns containing the number of genes in cluster i for each species j. The number of rows is equal to the number of clusters in **clusters**, and the number of columns is equal to the number of species in clusters.

## Examples

data(clusters) profiles <- phylogenomic\_profile(clusters)

plot\_network *Plot network*

#### Description

Plot network

## Usage

```
plot_network(
 network = NULL,
 clusters = NULL,
 cluster_id = NULL,
  color_by = "cluster",
  interactive = FALSE,
  dim_interactive = c(600, 600)
)
```
## plot\_network 23

#### Arguments

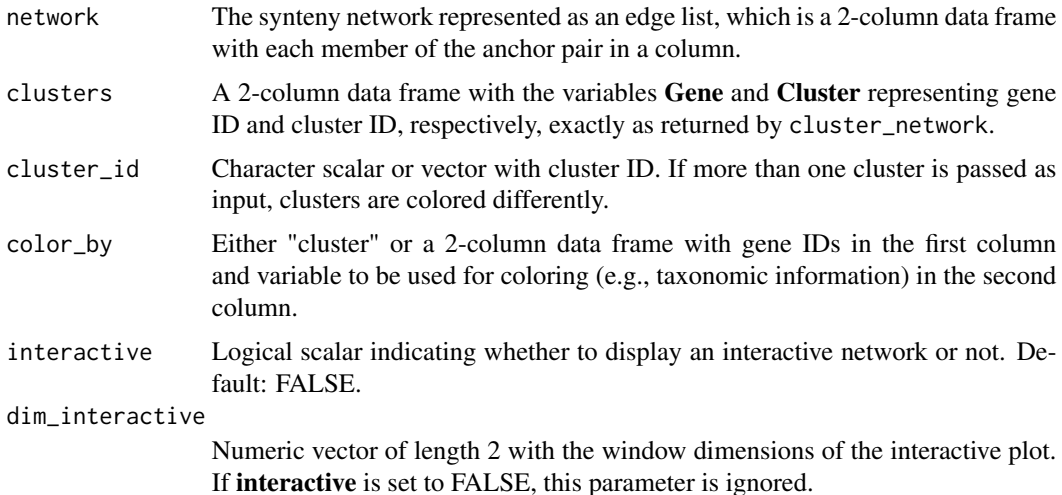

#### Value

A ggplot object with the network.

```
data(network)
data(clusters)
# Option 1: 1 cluster
cluster_id <- 25
plot_network(network, clusters, cluster_id)
# Option 2: 2 clusters
cluster_id <- c(25, 1089)
plot_network(network, clusters, cluster_id)
# Option 3: custom annotation for coloring
species_order <- c(
    "vra", "van", "pvu", "gma", "cca", "tpr", "mtr", "adu", "lja",
    "Lang", "car", "pmu", "ppe", "pbr", "mdo", "roc", "fve",
    "Mnot", "Zjuj", "jcu", "mes", "rco", "lus", "ptr"
\lambdaspecies_annotation <- data.frame(
  Species = species_order,
   Family = c(rep("Fabaceae", 11), rep("Rosaceae", 6),
              "Moraceae", "Ramnaceae", rep("Euphorbiaceae", 3),
              "Linaceae", "Salicaceae")
\mathcal{L}genes <- unique(c(network$node1, network$node2))
gene_df <- data.frame(
   Gene = genes,
    Species = unlist(lapply(strsplit(genes, "_"), head, 1))
\mathcal{L}
```
<span id="page-23-0"></span>24 plot\_profiles

```
gene_df <- merge(gene_df, species_annotation)[, c("Gene", "Family")]
plot_network(network, clusters, cluster_id = 25, color_by = gene_df)
```
plot\_profiles *Plot a heatmap of phylogenomic profiles*

## Description

Plot a heatmap of phylogenomic profiles

#### Usage

```
plot_profiles(
 profile_matrix = NULL,
  species_annotation = NULL,
 palette = "Greens",
  dist_function = stats::dist,
  dist_params = list(method = "euclidean"),
  clust_function = stats::hclust,
 clust_params = list(method = "ward.D"),
 cluster_species = FALSE,
  show_colnames = FALSE,
 discretize = TRUE,
  ...
\mathcal{L}
```
## Arguments

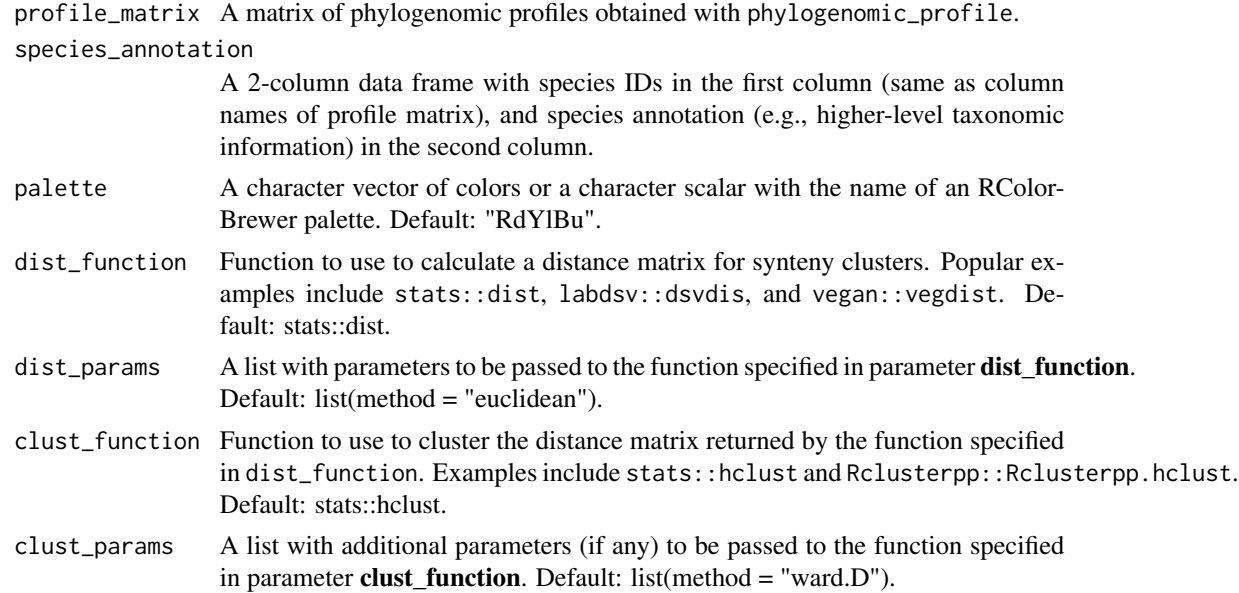

## plot\_profiles 25

#### cluster\_species

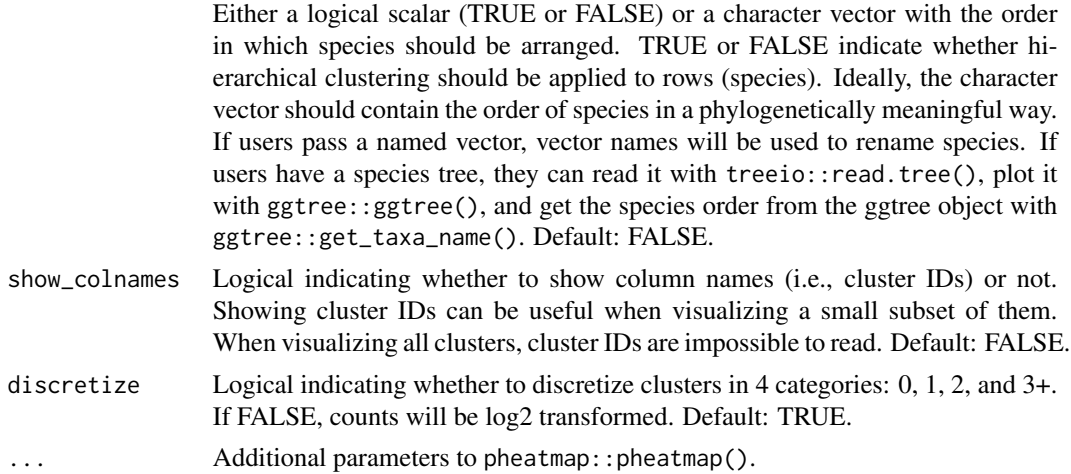

#### Value

A pheatmap object.

```
data(clusters)
profile_matrix <- phylogenomic_profile(clusters)
species_order <- c(
    "vra", "van", "pvu", "gma", "cca", "tpr", "mtr", "adu", "lja",
    "Lang", "car", "pmu", "ppe", "pbr", "mdo", "roc", "fve",
    "Mnot", "Zjuj", "jcu", "mes", "rco", "lus", "ptr"
\sum_{i=1}^{n}species_names <- c(
    "V. radiata", "V. angularis", "P. vulgaris", "G. max", "C. cajan",
    "T. pratense", "M. truncatula", "A. duranensis", "L. japonicus",
    "L. angustifolius", "C. arietinum", "P. mume", "P. persica",
    "P. bretschneideri", "M. domestica", "R. occidentalis",
    "F. vesca", "M. notabilis", "Z. jujuba", "J. curcas",
    "M. esculenta", "R. communis", "L. usitatissimum", "P. trichocarpa"
)
names(species_order) <- species_names
species_annotation <- data.frame(
   Species = species_order,
   Family = c(rep("Fabaceae", 11), rep("Rosaceae", 6),
              "Moraceae", "Ramnaceae", rep("Euphorbiaceae", 3),
              "Linaceae", "Salicaceae")
\lambdap <- plot_profiles(profile_matrix, species_annotation,
                   cluster_species = species_order)
p <- plot_profiles(profile_matrix, species_annotation,
                   cluster_species = species_order,
                   discretize = FALSE)
```
<span id="page-25-0"></span>

#### Description

Process sequence data

#### Usage

```
process_input(
  seq = NULL,annotation = NULL,
  gene_field = "gene_id",
  filter_annotation = FALSE
)
```
#### Arguments

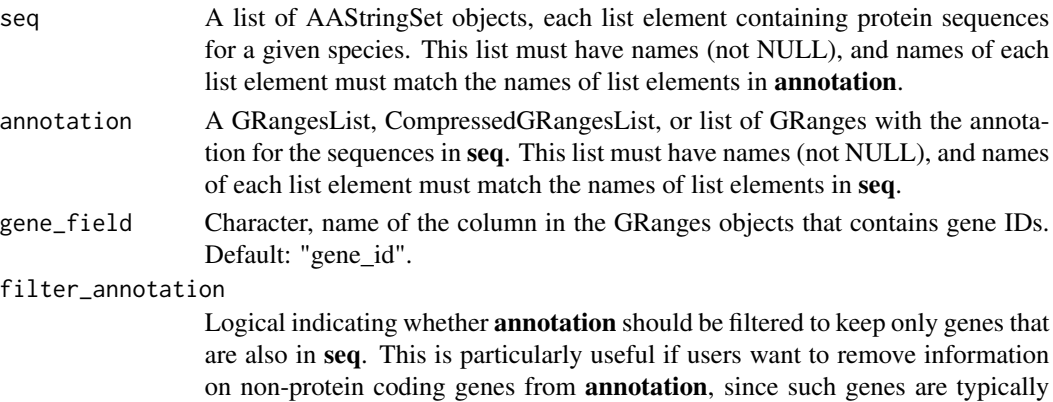

not present in sets of whole-genome protein sequences. Default: FALSE.

#### Details

This function processes the input sequences and annotation to:

- 1. Remove whitespace and anything after it in sequence names (i.e., names(seq[[x]]), which is equivalent to FASTA headers), if there is any.
- 2. Add a unique species identifier to sequence names. The species identifier consists of the first 3-5 strings of the element name. For instance, if the first element of the seq list is named "Athaliana", each sequence in it will have an identifier "Atha\_" added to the beginning of each gene name (e.g., Atha\_AT1G01010).
- 3. If sequences have an asterisk (\*) representing stop codon, remove it.
- 4. Add a unique species identifier (same as above) to gene and chromosome names of each element of the annotation GRangesList/CompressedGRangesList.
- 5. Filter each element of the annotation GRangesList/CompressedGRangesList to keep only seqnames, ranges, and gene ID.

## <span id="page-26-0"></span>profiles2phylip 27

# Value

A list of 2 elements:

seq The processed list of AAStringSet objects from seq.

annotation The processed GRangesList or CompressedGRangesList object from annotation.

# Examples

```
data(annotation)
data(proteomes)
seq <- proteomes
clean_data <- process_input(seq, annotation)
```
profiles2phylip *Save the transposed binary profiles matrix to a file in PHYLIP format*

## Description

Save the transposed binary profiles matrix to a file in PHYLIP format

#### Usage

```
profiles2phylip(transposed_profiles = NULL, outdir = tempdir())
```
## Arguments

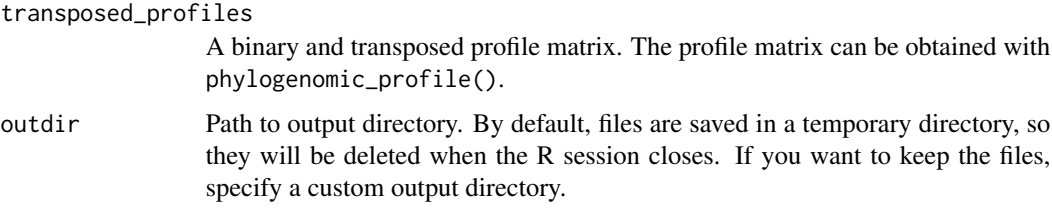

## Value

Character specifying the path to the PHYLIP file.

```
data(clusters)
profile_matrix <- phylogenomic_profile(clusters)
tmat <- binarize_and_transpose(profile_matrix)
profiles2phylip(tmat)
```
<span id="page-27-0"></span>

#### Description

Data obtained from Pico-PLAZA 3.0. Only the translated sequences of primary transcripts were included, and only genes from chromosomes 1, 2, and 3.

#### Usage

data(proteomes)

#### Format

A list of AAStringSet objects containing the elements Olucimarinus, Osp\_RCC809, and Otauri.

#### References

Van Bel, M., Silvestri, F., Weitz, E. M., Kreft, L., Botzki, A., Coppens, F., & Vandepoele, K. (2021). PLAZA 5.0: extending the scope and power of comparative and functional genomics in plants. Nucleic acids research.

#### Examples

data(proteomes)

rcpp\_mcscanx\_file *rcpp\_mcscanx\_file*

#### Description

MCSCanX provides a clustering module for viewing the relationship of collinear segments in multiple genomes (or heavily redundant genomes). It takes the predicted pairwise segments from dynamic programming (DAGchainer in particular) and then tries to build consensus segments from a set of related, overlapping segments.

## Usage

```
rcpp_mcscanx_file(
  blast_file,
  gff_file,
 prefix = "out",
  outdir = ",
  match_score = 50L,
  gap\_penalty = -1L,
 match\_size = 5L,
```
# rcpp\_mcscanx\_file 29

```
e-value = 1e-05,
 max\_gaps = 25L,overlap_window = 5L,
 is_pairwise = FALSE,
  in_synteny = 0L,
  species_id_length = 3L,
 verbose = FALSE
\mathcal{L}
```
## Arguments

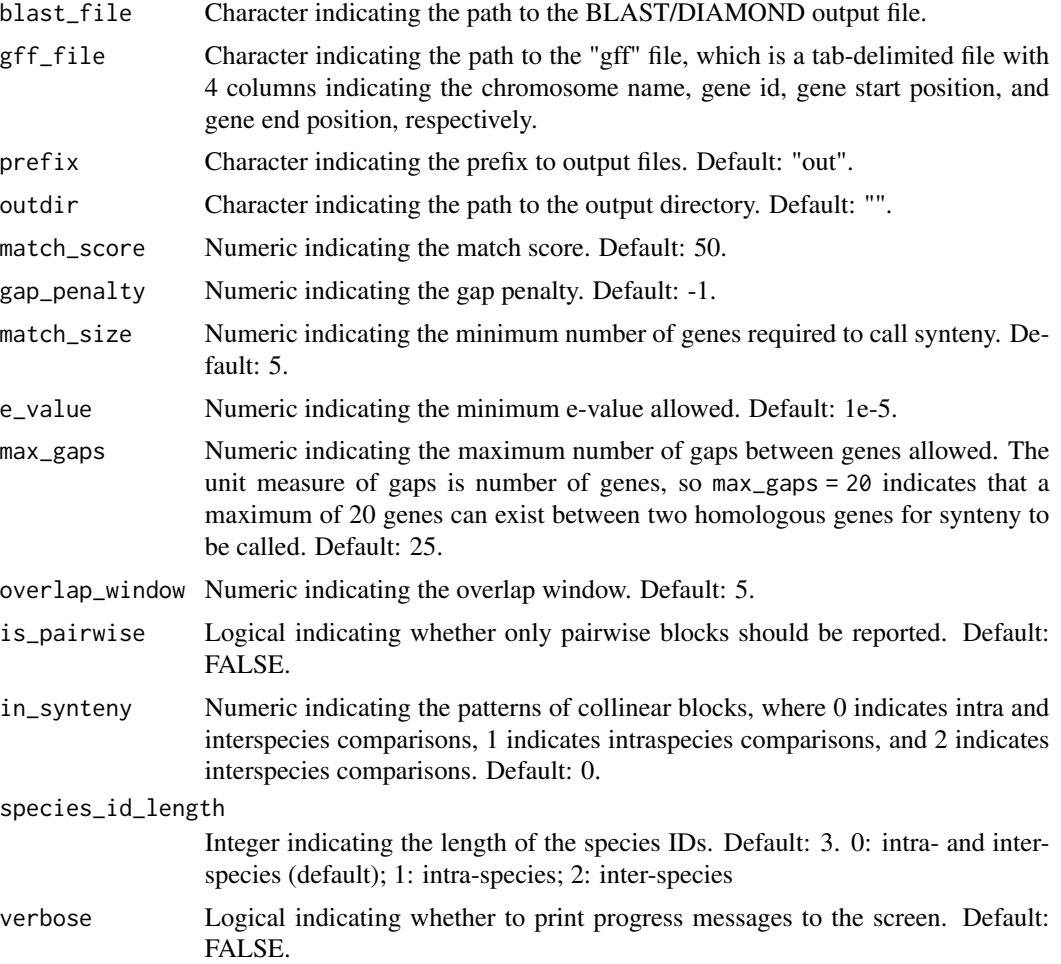

## Value

NULL, and a .collinearity file is created in the directory specified in outdir.

## Author(s)

Kristian K Ullrich and Fabricio Almeida-Silva

## <span id="page-29-0"></span>References

Wang et al. (2012) MCScanX: a toolkit for detection and evolutionary analysis of gene synteny and collinearity. *Nucleic acids research*. 40.7, e49-e49.

Haas et al. (2004) DAGchainer: a tool for mining segmental genome duplications and synteny. *Bioinformatics*. 20.18 3643-3646.

read\_diamond *Read DIAMOND/BLAST tables as a list of data frames*

#### Description

Read DIAMOND/BLAST tables as a list of data frames

## Usage

```
read_diamond(diamond_dir = NULL)
```
## Arguments

diamond\_dir Path to directory containing the tabular output of DIAMOND or similar programs (e.g., BLAST).

#### Value

A list of data frames with the tabular DIAMOND output.

#### Examples

```
# Path to output directory
diamond_dir <- system.file("extdata", package = "syntenet")
# Read output
l <- read_diamond(diamond_dir)
```
run\_diamond *Wrapper to run DIAMOND from an R session*

#### Description

Wrapper to run DIAMOND from an R session

run\_diamond 31

# Usage

```
run_diamond(
  seq = NULL,top\_hits = 5,
  verbose = FALSE,
  outdir = tempdir(),threads = NULL,
  compare = "all",
  ...
)
```
# Arguments

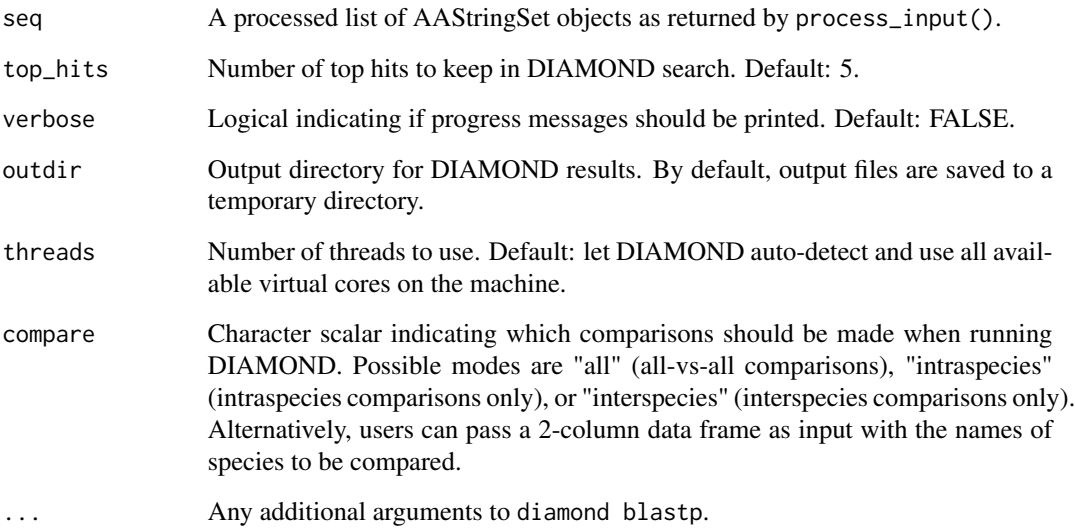

#### Value

A list of data frames containing DIAMOND's tabular output for each pairwise combination of species. For n species, the list length will be  $n^2$ .

```
data(proteomes)
data(annotation)
seq <- process_input(proteomes, annotation)$seq[1:2]
if(diamond_is_installed()) {
    diamond_results <- run_diamond(seq)
}
```
<span id="page-31-0"></span>

# Description

Wrapper to run last from an R session

## Usage

```
run_last(
 seq = NULL,
 verbose = FALSE,
 outdir = tempdir(),threads = 1,
 compare = "all",
 lastD = 1e+06,
  ...
)
```
## Arguments

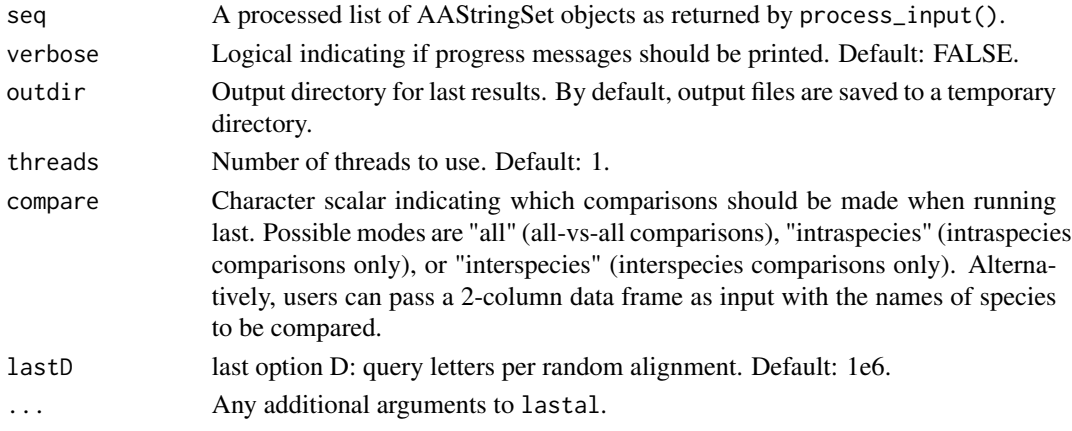

## Value

A list of data frames containing last's tabular output for each pairwise combination of species. For n species, the list length will be  $n^2$ .

```
data(proteomes)
data(annotation)
seq <- process_input(proteomes, annotation)$seq[1:2]
if(last_is_installed()) {
    last_results <- run_last(seq)
}
```
<span id="page-32-0"></span>scerevisiae\_annot *Genome annotation of the yeast species S. cerevisiae*

## Description

Data obtained from Ensembl Fungi. Only annotation data for primary transcripts were included.

## Usage

```
data(scerevisiae_annot)
```
## Format

A GRangesList as returned by process\_input() containing the element Scerevisiae.

## Examples

data(scerevisiae\_annot)

scerevisiae\_diamond *Intraspecies DIAMOND output for S. cerevisiae*

### Description

List obtained with run\_diamond().

#### Usage

```
data(scerevisiae_diamond)
```
#### Format

A list of data frames (length 1) containing the whole paranome of S. cerevisiae resulting from intragenome similarity searches.

## Examples

data(scerevisiae\_diamond)

# <span id="page-33-0"></span>Index

∗ datasets angiosperm\_phylogeny, [3](#page-2-0) annotation, [3](#page-2-0) blast\_list, [5](#page-4-0) clusters, [6](#page-5-0) edges, [10](#page-9-0) network, [20](#page-19-0) proteomes, [28](#page-27-0) scerevisiae\_annot, [33](#page-32-0) scerevisiae\_diamond, [33](#page-32-0)

angiosperm\_phylogeny, [3](#page-2-0) annotation, [3](#page-2-0)

binarize\_and\_transpose, [4](#page-3-0) blast\_list, [5](#page-4-0)

check\_input, [5](#page-4-0) cluster\_network, [7](#page-6-0) clusters, [6](#page-5-0) collapse\_protein\_ids, [8](#page-7-0) create\_species\_id\_table, [9](#page-8-0)

diamond\_is\_installed, [10](#page-9-0)

edges, [10](#page-9-0) export\_sequences, [11](#page-10-0)

fasta2AAStringSetlist, [11](#page-10-0) find\_GS\_clusters, [12](#page-11-0)

gff2GRangesList, [13](#page-12-0)

infer\_microsynteny\_phylogeny, [14](#page-13-0) infer\_syntenet, [15](#page-14-0) interspecies\_synteny, [16](#page-15-0) intraspecies\_synteny, [18](#page-17-0) iqtree\_is\_installed, [19](#page-18-0) iqtree\_version, [19](#page-18-0)

last\_is\_installed, [20](#page-19-0)

network, [20](#page-19-0)

```
parse_collinearity, 21
phylogenomic_profile, 22
plot_network, 22
plot_profiles, 24
process_input, 26
profiles2phylip, 27
proteomes, 28
```
rcpp\_mcscanx\_file, [28](#page-27-0) read\_diamond, [30](#page-29-0) run\_diamond, [30](#page-29-0) run\_last, [32](#page-31-0)

scerevisiae\_annot, [33](#page-32-0) scerevisiae\_diamond, [33](#page-32-0)